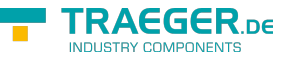

# OpcAddVariableTypeNode Members

**Namespace:** Opc.UaFx **Assemblies:** Opc.UaFx.Advanced.dll, Opc.UaFx.Advanced.dll The [OpcAddVariableTypeNode](https://wiki.traeger.de/en/software/sdk/opc-ua/net/api/opc.uafx.opcaddvariabletypenode) type exposes the following members.

# <span id="page-0-0"></span>Constructors

## <span id="page-0-1"></span>OpcAddVariableTypeNode(OpcName)

Initializes a new instance of the [OpcAddVariableTypeNode](https://wiki.traeger.de/en/software/sdk/opc-ua/net/api/opc.uafx.opcaddvariabletypenode) class using the name of the variable type node to add. The according [OpcNodeId](https://wiki.traeger.de/en/software/sdk/opc-ua/net/api/opc.uafx.opcnodeid) to identify and access the new node is determined by the service. The new node will be a child of the [VariableTypeIds.BaseVariableType](https://wiki.traeger.de/en/software/sdk/opc-ua/net/api/opc.uamembers#variabletypeidsbasevariabletype) node using [HasSubtype](https://wiki.traeger.de/en/software/sdk/opc-ua/net/api/opc.uafx.opcreferencetypemembers#hassubtype) as the type of reference.

## **C#**

public OpcAddVariableTypeNode(OpcName name)

## **Parameters**

name [OpcName](https://wiki.traeger.de/en/software/sdk/opc-ua/net/api/opc.uafx.opcname)

The [OpcName](https://wiki.traeger.de/en/software/sdk/opc-ua/net/api/opc.uafx.opcname) through that the new variable type node can be accessed.

## **Exceptions**

[ArgumentException](https://docs.microsoft.com/en-us/dotnet/api/system.argumentexception)

The name is equals [Null.](https://wiki.traeger.de/en/software/sdk/opc-ua/net/api/opc.uafx.opcnamemembers#null)

[ArgumentNullException](https://docs.microsoft.com/en-us/dotnet/api/system.argumentnullexception)

The name is a null reference (Nothing in Visual Basic).

## <span id="page-0-2"></span>OpcAddVariableTypeNode(OpcName, Object)

Initializes a new instance of the [OpcAddVariableTypeNode](https://wiki.traeger.de/en/software/sdk/opc-ua/net/api/opc.uafx.opcaddvariabletypenode) class using the name of the variable type node to add. The according [OpcNodeId](https://wiki.traeger.de/en/software/sdk/opc-ua/net/api/opc.uafx.opcnodeid) to identify and access the new node is determined by the service. The new node will be a child of the [VariableTypeIds.BaseVariableType](https://wiki.traeger.de/en/software/sdk/opc-ua/net/api/opc.uamembers#variabletypeidsbasevariabletype) node using [HasSubtype](https://wiki.traeger.de/en/software/sdk/opc-ua/net/api/opc.uafx.opcreferencetypemembers#hassubtype) as the type of reference.

## **C#**

public OpcAddVariableTypeNode(OpcName name, object value)

## **Parameters**

## name [OpcName](https://wiki.traeger.de/en/software/sdk/opc-ua/net/api/opc.uafx.opcname)

TRAEGER.DE Söllnerstr. 9 . 92637 Weiden . [info@traeger.de](mailto:info@traeger.de?subject=OpcAddVariableTypeNode Members) . +49 (0)961 48 23 0 0

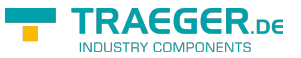

The [OpcName](https://wiki.traeger.de/en/software/sdk/opc-ua/net/api/opc.uafx.opcname) through that the new variable type node can be accessed.

## value [Object](https://docs.microsoft.com/en-us/dotnet/api/system.object)

The initial value of new variable node instances created from the type of variable node to add.

## **Exceptions**

[ArgumentException](https://docs.microsoft.com/en-us/dotnet/api/system.argumentexception)

The name is equals [Null.](https://wiki.traeger.de/en/software/sdk/opc-ua/net/api/opc.uafx.opcnamemembers#null)

[ArgumentNullException](https://docs.microsoft.com/en-us/dotnet/api/system.argumentnullexception)

The name is a null reference (Nothing in Visual Basic).

## <span id="page-1-0"></span>OpcAddVariableTypeNode(OpcName, Object, OpcAddVariableNode[])

Initializes a new instance of the [OpcAddVariableTypeNode](https://wiki.traeger.de/en/software/sdk/opc-ua/net/api/opc.uafx.opcaddvariabletypenode) class using the name of the variable type node to add. The according [OpcNodeId](https://wiki.traeger.de/en/software/sdk/opc-ua/net/api/opc.uafx.opcnodeid) to identify and access the new node is determined by the service. The new node will be a child of the [VariableTypeIds.BaseVariableType](https://wiki.traeger.de/en/software/sdk/opc-ua/net/api/opc.uamembers#variabletypeidsbasevariabletype) node using [HasSubtype](https://wiki.traeger.de/en/software/sdk/opc-ua/net/api/opc.uafx.opcreferencetypemembers#hassubtype) as the type of reference.

## **C#**

public OpcAddVariableTypeNode(OpcName name, object value, params OpcAddVariableNode[] children)

## **Parameters**

## name [OpcName](https://wiki.traeger.de/en/software/sdk/opc-ua/net/api/opc.uafx.opcname)

The [OpcName](https://wiki.traeger.de/en/software/sdk/opc-ua/net/api/opc.uafx.opcname) through that the new variable type node can be accessed.

## value [Object](https://docs.microsoft.com/en-us/dotnet/api/system.object)

The initial value of new variable node instances created from the type of variable node to add.

children [OpcAddVariableNode\[](https://wiki.traeger.de/en/software/sdk/opc-ua/net/api/opc.uafx.opcaddvariablenode)]

The initial child nodes of the node to add.

## **Exceptions**

[ArgumentException](https://docs.microsoft.com/en-us/dotnet/api/system.argumentexception)

The name is equals [Null.](https://wiki.traeger.de/en/software/sdk/opc-ua/net/api/opc.uafx.opcnamemembers#null)

## [ArgumentNullException](https://docs.microsoft.com/en-us/dotnet/api/system.argumentnullexception)

The name is a null reference (Nothing in Visual Basic).

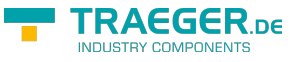

## OpcAddVariableTypeNode(OpcName, OpcAddVariableNode[])

Initializes a new instance of the [OpcAddVariableTypeNode](https://wiki.traeger.de/en/software/sdk/opc-ua/net/api/opc.uafx.opcaddvariabletypenode) class using the name of the variable type node to add. The according [OpcNodeId](https://wiki.traeger.de/en/software/sdk/opc-ua/net/api/opc.uafx.opcnodeid) to identify and access the new node is determined by the service. The new node will be a child of the [VariableTypeIds.BaseVariableType](https://wiki.traeger.de/en/software/sdk/opc-ua/net/api/opc.uamembers#variabletypeidsbasevariabletype) node using [HasSubtype](https://wiki.traeger.de/en/software/sdk/opc-ua/net/api/opc.uafx.opcreferencetypemembers#hassubtype) as the type of reference.

## **C#**

public OpcAddVariableTypeNode(OpcName name, params OpcAddVariableNode[] children)

#### **Parameters**

name [OpcName](https://wiki.traeger.de/en/software/sdk/opc-ua/net/api/opc.uafx.opcname)

The [OpcName](https://wiki.traeger.de/en/software/sdk/opc-ua/net/api/opc.uafx.opcname) through that the new variable type node can be accessed.

children [OpcAddVariableNode\[](https://wiki.traeger.de/en/software/sdk/opc-ua/net/api/opc.uafx.opcaddvariablenode)]

The initial child nodes of the node to add.

## **Exceptions**

[ArgumentException](https://docs.microsoft.com/en-us/dotnet/api/system.argumentexception)

The name is equals [Null.](https://wiki.traeger.de/en/software/sdk/opc-ua/net/api/opc.uafx.opcnamemembers#null)

[ArgumentNullException](https://docs.microsoft.com/en-us/dotnet/api/system.argumentnullexception)

The name is a null reference (Nothing in Visual Basic).

## <span id="page-2-1"></span>OpcAddVariableTypeNode(OpcName, OpcNodeId)

Initializes a new instance of the [OpcAddVariableTypeNode](https://wiki.traeger.de/en/software/sdk/opc-ua/net/api/opc.uafx.opcaddvariabletypenode) class using the name of the variable type node to add, which shall be additionally accessible by the nodeId defined. The new node will be a child of the [VariableTypeIds.BaseVariableType](https://wiki.traeger.de/en/software/sdk/opc-ua/net/api/opc.uamembers#variabletypeidsbasevariabletype) node using [HasSubtype](https://wiki.traeger.de/en/software/sdk/opc-ua/net/api/opc.uafx.opcreferencetypemembers#hassubtype) as the type of reference.

## **C#**

public OpcAddVariableTypeNode(OpcName name, OpcNodeId nodeId)

## **Parameters**

## name [OpcName](https://wiki.traeger.de/en/software/sdk/opc-ua/net/api/opc.uafx.opcname)

The [OpcName](https://wiki.traeger.de/en/software/sdk/opc-ua/net/api/opc.uafx.opcname) through that the new variable type node can be accessed.

## nodeId [OpcNodeId](https://wiki.traeger.de/en/software/sdk/opc-ua/net/api/opc.uafx.opcnodeid)

<span id="page-2-0"></span>The [OpcNodeId](https://wiki.traeger.de/en/software/sdk/opc-ua/net/api/opc.uafx.opcnodeid) through that the new node can be identified and accessed. In case there [Null](https://wiki.traeger.de/en/software/sdk/opc-ua/net/api/opc.uafx.opcnodeidmembers#null) is specified the server will determine the according OpcNodeld by its own.

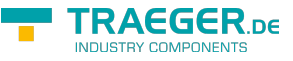

## **Exceptions**

## [ArgumentException](https://docs.microsoft.com/en-us/dotnet/api/system.argumentexception)

The name is equals [Null.](https://wiki.traeger.de/en/software/sdk/opc-ua/net/api/opc.uafx.opcnamemembers#null)

[ArgumentNullException](https://docs.microsoft.com/en-us/dotnet/api/system.argumentnullexception)

The name or nodeId is a null reference (Nothing in Visual Basic).

## <span id="page-3-0"></span>OpcAddVariableTypeNode(OpcName, OpcNodeId, Object)

Initializes a new instance of the [OpcAddVariableTypeNode](https://wiki.traeger.de/en/software/sdk/opc-ua/net/api/opc.uafx.opcaddvariabletypenode) class using the name of the variable type node to add, which shall be additionally accessible by the nodeId defined. The new node will be a child of the [VariableTypeIds.BaseVariableType](https://wiki.traeger.de/en/software/sdk/opc-ua/net/api/opc.uamembers#variabletypeidsbasevariabletype) node using [HasSubtype](https://wiki.traeger.de/en/software/sdk/opc-ua/net/api/opc.uafx.opcreferencetypemembers#hassubtype) as the type of reference.

## **C#**

public OpcAddVariableTypeNode(OpcName name, OpcNodeId nodeId, object value)

## **Parameters**

## name [OpcName](https://wiki.traeger.de/en/software/sdk/opc-ua/net/api/opc.uafx.opcname)

The [OpcName](https://wiki.traeger.de/en/software/sdk/opc-ua/net/api/opc.uafx.opcname) through that the new variable type node can be accessed.

## nodeId [OpcNodeId](https://wiki.traeger.de/en/software/sdk/opc-ua/net/api/opc.uafx.opcnodeid)

The [OpcNodeId](https://wiki.traeger.de/en/software/sdk/opc-ua/net/api/opc.uafx.opcnodeid) through that the new node can be identified and accessed. In case there [Null](https://wiki.traeger.de/en/software/sdk/opc-ua/net/api/opc.uafx.opcnodeidmembers#null) is specified the server will determine the according OpcNodeld by its own.

## value [Object](https://docs.microsoft.com/en-us/dotnet/api/system.object)

The initial value of new variable node instances created from the type of variable node to add.

## **Exceptions**

## [ArgumentException](https://docs.microsoft.com/en-us/dotnet/api/system.argumentexception)

The name is equals [Null.](https://wiki.traeger.de/en/software/sdk/opc-ua/net/api/opc.uafx.opcnamemembers#null)

[ArgumentNullException](https://docs.microsoft.com/en-us/dotnet/api/system.argumentnullexception)

The name or nodeId is a null reference (Nothing in Visual Basic).

## <span id="page-3-1"></span>OpcAddVariableTypeNode(OpcName, OpcNodeId, Object, OpcAddVariableNode[])

Initializes a new instance of the [OpcAddVariableTypeNode](https://wiki.traeger.de/en/software/sdk/opc-ua/net/api/opc.uafx.opcaddvariabletypenode) class using the name of the variable type node to add, which shall be additionally accessible by the nodeId defined. The new node will be a child of the [VariableTypeIds.BaseVariableType](https://wiki.traeger.de/en/software/sdk/opc-ua/net/api/opc.uamembers#variabletypeidsbasevariabletype) node using [HasSubtype](https://wiki.traeger.de/en/software/sdk/opc-ua/net/api/opc.uafx.opcreferencetypemembers#hassubtype) as the type of reference.

**C#**

TRAEGER.DE Söllnerstr. 9 . 92637 Weiden . [info@traeger.de](mailto:info@traeger.de?subject=OpcAddVariableTypeNode Members) . +49 (0)961 48 23 0 0

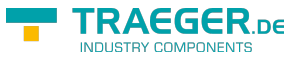

public OpcAddVariableTypeNode(OpcName name, OpcNodeId nodeId, object value, params OpcAddVariableNode[] children)

## **Parameters**

name [OpcName](https://wiki.traeger.de/en/software/sdk/opc-ua/net/api/opc.uafx.opcname)

The [OpcName](https://wiki.traeger.de/en/software/sdk/opc-ua/net/api/opc.uafx.opcname) through that the new variable type node can be accessed.

## nodeId [OpcNodeId](https://wiki.traeger.de/en/software/sdk/opc-ua/net/api/opc.uafx.opcnodeid)

The [OpcNodeId](https://wiki.traeger.de/en/software/sdk/opc-ua/net/api/opc.uafx.opcnodeid) through that the new node can be identified and accessed. In case there [Null](https://wiki.traeger.de/en/software/sdk/opc-ua/net/api/opc.uafx.opcnodeidmembers#null) is specified the server will determine the according OpcNodeld by its own.

## value [Object](https://docs.microsoft.com/en-us/dotnet/api/system.object)

The initial value of new variable node instances created from the type of variable node to add.

children [OpcAddVariableNode\[](https://wiki.traeger.de/en/software/sdk/opc-ua/net/api/opc.uafx.opcaddvariablenode)]

The initial child nodes of the node to add.

## **Exceptions**

[ArgumentException](https://docs.microsoft.com/en-us/dotnet/api/system.argumentexception)

The name is equals [Null.](https://wiki.traeger.de/en/software/sdk/opc-ua/net/api/opc.uafx.opcnamemembers#null)

[ArgumentException](https://docs.microsoft.com/en-us/dotnet/api/system.argumentexception)

The name is equals [Null.](https://wiki.traeger.de/en/software/sdk/opc-ua/net/api/opc.uafx.opcnamemembers#null)

[ArgumentNullException](https://docs.microsoft.com/en-us/dotnet/api/system.argumentnullexception)

The name or nodeId is a null reference (Nothing in Visual Basic).

## <span id="page-4-0"></span>OpcAddVariableTypeNode(OpcName, OpcNodeId, OpcAddVariableNode[])

Initializes a new instance of the [OpcAddVariableTypeNode](https://wiki.traeger.de/en/software/sdk/opc-ua/net/api/opc.uafx.opcaddvariabletypenode) class using the name of the variable type node to add, which shall be additionally accessible by the nodeId defined. The new node will be a child of the [VariableTypeIds.BaseVariableType](https://wiki.traeger.de/en/software/sdk/opc-ua/net/api/opc.uamembers#variabletypeidsbasevariabletype) node using [HasSubtype](https://wiki.traeger.de/en/software/sdk/opc-ua/net/api/opc.uafx.opcreferencetypemembers#hassubtype) as the type of reference.

## **C#**

public OpcAddVariableTypeNode(OpcName name, OpcNodeId nodeId, params OpcAddVariableNode[] children)

## **Parameters**

## name [OpcName](https://wiki.traeger.de/en/software/sdk/opc-ua/net/api/opc.uafx.opcname)

The [OpcName](https://wiki.traeger.de/en/software/sdk/opc-ua/net/api/opc.uafx.opcname) through that the new variable type node can be accessed.

## nodeId [OpcNodeId](https://wiki.traeger.de/en/software/sdk/opc-ua/net/api/opc.uafx.opcnodeid)

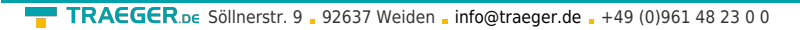

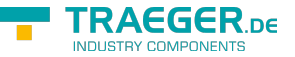

The [OpcNodeId](https://wiki.traeger.de/en/software/sdk/opc-ua/net/api/opc.uafx.opcnodeid) through that the new node can be identified and accessed. In case there [Null](https://wiki.traeger.de/en/software/sdk/opc-ua/net/api/opc.uafx.opcnodeidmembers#null) is specified the server will determine the according OpcNodeld by its own.

## children [OpcAddVariableNode\[](https://wiki.traeger.de/en/software/sdk/opc-ua/net/api/opc.uafx.opcaddvariablenode)]

The initial child nodes of the node to add.

## **Exceptions**

[ArgumentException](https://docs.microsoft.com/en-us/dotnet/api/system.argumentexception)

The name is equals [Null.](https://wiki.traeger.de/en/software/sdk/opc-ua/net/api/opc.uafx.opcnamemembers#null)

[ArgumentNullException](https://docs.microsoft.com/en-us/dotnet/api/system.argumentnullexception)

The name or nodeId is a null reference (Nothing in Visual Basic).

## <span id="page-5-0"></span>OpcAddVariableTypeNode(OpcNodeId, OpcName, OpcNodeId)

Initializes a new instance of the [OpcAddVariableTypeNode](https://wiki.traeger.de/en/software/sdk/opc-ua/net/api/opc.uafx.opcaddvariabletypenode) class using the name of the variable type node to add, which shall be additionally accessible by the nodeId defined. The new node will be a child of the node identified by superTypeId using [HasSubtype](https://wiki.traeger.de/en/software/sdk/opc-ua/net/api/opc.uafx.opcreferencetypemembers#hassubtype) as the type of reference.

## **C#**

public OpcAddVariableTypeNode(OpcNodeId superTypeId, OpcName name, OpcNodeId nodeId)

## **Parameters**

## superTypeId [OpcNodeId](https://wiki.traeger.de/en/software/sdk/opc-ua/net/api/opc.uafx.opcnodeid)

The [OpcNodeId](https://wiki.traeger.de/en/software/sdk/opc-ua/net/api/opc.uafx.opcnodeid) of the super type node to reference using [HasSubtype](https://wiki.traeger.de/en/software/sdk/opc-ua/net/api/opc.uafx.opcreferencetypemembers#hassubtype) as the type of reference.

name [OpcName](https://wiki.traeger.de/en/software/sdk/opc-ua/net/api/opc.uafx.opcname)

The [OpcName](https://wiki.traeger.de/en/software/sdk/opc-ua/net/api/opc.uafx.opcname) through that the new variable type node can be accessed.

## nodeId [OpcNodeId](https://wiki.traeger.de/en/software/sdk/opc-ua/net/api/opc.uafx.opcnodeid)

The [OpcNodeId](https://wiki.traeger.de/en/software/sdk/opc-ua/net/api/opc.uafx.opcnodeid) through that the new node can be identified and accessed. In case there [Null](https://wiki.traeger.de/en/software/sdk/opc-ua/net/api/opc.uafx.opcnodeidmembers#null) is specified the server will determine the according OpcNodeld by its own.

## **Exceptions**

## [ArgumentException](https://docs.microsoft.com/en-us/dotnet/api/system.argumentexception)

The superTypeId is equals [Null](https://wiki.traeger.de/en/software/sdk/opc-ua/net/api/opc.uafx.opcnodeidmembers#null) or name is equals [Null](https://wiki.traeger.de/en/software/sdk/opc-ua/net/api/opc.uafx.opcnamemembers#null).

## [ArgumentNullException](https://docs.microsoft.com/en-us/dotnet/api/system.argumentnullexception)

The superTypeId, name or nodeId is a null reference (Nothing in Visual Basic).

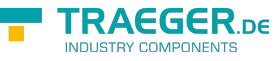

## OpcAddVariableTypeNode(OpcNodeId, OpcName, OpcNodeId, Object)

Initializes a new instance of the [OpcAddVariableTypeNode](https://wiki.traeger.de/en/software/sdk/opc-ua/net/api/opc.uafx.opcaddvariabletypenode) class using the name of the variable type node to add, which shall be additionally accessible by the nodeId defined. The new node will be a child of the node identified by superTypeId using [HasSubtype](https://wiki.traeger.de/en/software/sdk/opc-ua/net/api/opc.uafx.opcreferencetypemembers#hassubtype) as the type of reference.

## **C#**

public OpcAddVariableTypeNode(OpcNodeId superTypeId, OpcName name, OpcNodeId nodeId, object value)

## **Parameters**

## superTypeId [OpcNodeId](https://wiki.traeger.de/en/software/sdk/opc-ua/net/api/opc.uafx.opcnodeid)

The [OpcNodeId](https://wiki.traeger.de/en/software/sdk/opc-ua/net/api/opc.uafx.opcnodeid) of the super type node to reference using [HasSubtype](https://wiki.traeger.de/en/software/sdk/opc-ua/net/api/opc.uafx.opcreferencetypemembers#hassubtype) as the type of reference.

## name [OpcName](https://wiki.traeger.de/en/software/sdk/opc-ua/net/api/opc.uafx.opcname)

The [OpcName](https://wiki.traeger.de/en/software/sdk/opc-ua/net/api/opc.uafx.opcname) through that the new variable type node can be accessed.

## nodeId [OpcNodeId](https://wiki.traeger.de/en/software/sdk/opc-ua/net/api/opc.uafx.opcnodeid)

The [OpcNodeId](https://wiki.traeger.de/en/software/sdk/opc-ua/net/api/opc.uafx.opcnodeid) through that the new node can be identified and accessed. In case there [Null](https://wiki.traeger.de/en/software/sdk/opc-ua/net/api/opc.uafx.opcnodeidmembers#null) is specified the server will determine the according OpcNodeld by its own.

## value [Object](https://docs.microsoft.com/en-us/dotnet/api/system.object)

The initial value of new variable node instances created from the type of variable node to add.

## **Exceptions**

## [ArgumentException](https://docs.microsoft.com/en-us/dotnet/api/system.argumentexception)

The superTypeId is equals [Null](https://wiki.traeger.de/en/software/sdk/opc-ua/net/api/opc.uafx.opcnodeidmembers#null) or name is equals [Null](https://wiki.traeger.de/en/software/sdk/opc-ua/net/api/opc.uafx.opcnamemembers#null).

## [ArgumentNullException](https://docs.microsoft.com/en-us/dotnet/api/system.argumentnullexception)

The superTypeId, name or nodeId is a null reference (Nothing in Visual Basic).

## <span id="page-6-1"></span>OpcAddVariableTypeNode(OpcNodeId, OpcName, OpcNodeId, Object, OpcAddVariableNode[])

Initializes a new instance of the [OpcAddVariableTypeNode](https://wiki.traeger.de/en/software/sdk/opc-ua/net/api/opc.uafx.opcaddvariabletypenode) class using the name of the variable type node to add, which shall be additionally accessible by the nodeId defined. The new node will be a child of the node identified by superTypeId using [HasSubtype](https://wiki.traeger.de/en/software/sdk/opc-ua/net/api/opc.uafx.opcreferencetypemembers#hassubtype) as the type of reference.

## **C#**

public OpcAddVariableTypeNode(OpcNodeId superTypeId, OpcName name, OpcNodeId nodeId, object value, params OpcAddVariableNode[] children)

## <span id="page-6-0"></span>**Parameters**

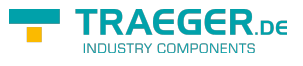

## superTypeId [OpcNodeId](https://wiki.traeger.de/en/software/sdk/opc-ua/net/api/opc.uafx.opcnodeid)

The [OpcNodeId](https://wiki.traeger.de/en/software/sdk/opc-ua/net/api/opc.uafx.opcnodeid) of the super type node to reference using [HasSubtype](https://wiki.traeger.de/en/software/sdk/opc-ua/net/api/opc.uafx.opcreferencetypemembers#hassubtype) as the type of reference.

name [OpcName](https://wiki.traeger.de/en/software/sdk/opc-ua/net/api/opc.uafx.opcname)

The [OpcName](https://wiki.traeger.de/en/software/sdk/opc-ua/net/api/opc.uafx.opcname) through that the new variable type node can be accessed.

## nodeId [OpcNodeId](https://wiki.traeger.de/en/software/sdk/opc-ua/net/api/opc.uafx.opcnodeid)

The [OpcNodeId](https://wiki.traeger.de/en/software/sdk/opc-ua/net/api/opc.uafx.opcnodeid) through that the new node can be identified and accessed. In case there [Null](https://wiki.traeger.de/en/software/sdk/opc-ua/net/api/opc.uafx.opcnodeidmembers#null) is specified the server will determine the according OpcNodeld by its own.

## value [Object](https://docs.microsoft.com/en-us/dotnet/api/system.object)

The initial value of new variable node instances created from the type of variable node to add.

## children [OpcAddVariableNode\[](https://wiki.traeger.de/en/software/sdk/opc-ua/net/api/opc.uafx.opcaddvariablenode)]

The initial child nodes of the node to add.

## **Exceptions**

[ArgumentException](https://docs.microsoft.com/en-us/dotnet/api/system.argumentexception)

The superTypeId is equals [Null](https://wiki.traeger.de/en/software/sdk/opc-ua/net/api/opc.uafx.opcnodeidmembers#null) or name is equals [Null](https://wiki.traeger.de/en/software/sdk/opc-ua/net/api/opc.uafx.opcnamemembers#null).

## [ArgumentNullException](https://docs.microsoft.com/en-us/dotnet/api/system.argumentnullexception)

The superTypeId, name or nodeId is a null reference (Nothing in Visual Basic).

## <span id="page-7-0"></span>OpcAddVariableTypeNode(OpcNodeId, OpcName, OpcNodeId, OpcAddVariableNode[])

Initializes a new instance of the [OpcAddVariableTypeNode](https://wiki.traeger.de/en/software/sdk/opc-ua/net/api/opc.uafx.opcaddvariabletypenode) class using the name of the variable type node to add, which shall be additionally accessible by the nodeId defined. The new node will be a child of the node identified by superTypeId using [HasSubtype](https://wiki.traeger.de/en/software/sdk/opc-ua/net/api/opc.uafx.opcreferencetypemembers#hassubtype) as the type of reference.

## **C#**

public OpcAddVariableTypeNode(OpcNodeId superTypeId, OpcName name, OpcNodeId nodeId, params OpcAddVariableNode[] children)

## **Parameters**

## superTypeId [OpcNodeId](https://wiki.traeger.de/en/software/sdk/opc-ua/net/api/opc.uafx.opcnodeid)

The [OpcNodeId](https://wiki.traeger.de/en/software/sdk/opc-ua/net/api/opc.uafx.opcnodeid) of the super type node to reference using [HasSubtype](https://wiki.traeger.de/en/software/sdk/opc-ua/net/api/opc.uafx.opcreferencetypemembers#hassubtype) as the type of reference.

## name [OpcName](https://wiki.traeger.de/en/software/sdk/opc-ua/net/api/opc.uafx.opcname)

The [OpcName](https://wiki.traeger.de/en/software/sdk/opc-ua/net/api/opc.uafx.opcname) through that the new variable type node can be accessed.

## nodeId [OpcNodeId](https://wiki.traeger.de/en/software/sdk/opc-ua/net/api/opc.uafx.opcnodeid)

The [OpcNodeId](https://wiki.traeger.de/en/software/sdk/opc-ua/net/api/opc.uafx.opcnodeid) through that the new node can be identified and accessed. In case there [Null](https://wiki.traeger.de/en/software/sdk/opc-ua/net/api/opc.uafx.opcnodeidmembers#null) is specified the server will determine the according [OpcNodeId](https://wiki.traeger.de/en/software/sdk/opc-ua/net/api/opc.uafx.opcnodeid) by its own.

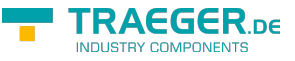

## children [OpcAddVariableNode\[](https://wiki.traeger.de/en/software/sdk/opc-ua/net/api/opc.uafx.opcaddvariablenode)]

The initial child nodes of the node to add.

## **Exceptions**

[ArgumentException](https://docs.microsoft.com/en-us/dotnet/api/system.argumentexception)

The superTypeId is equals [Null](https://wiki.traeger.de/en/software/sdk/opc-ua/net/api/opc.uafx.opcnodeidmembers#null) or name is equals [Null](https://wiki.traeger.de/en/software/sdk/opc-ua/net/api/opc.uafx.opcnamemembers#null).

[ArgumentNullException](https://docs.microsoft.com/en-us/dotnet/api/system.argumentnullexception)

The superTypeId, name or nodeId is a null reference (Nothing in Visual Basic).

## <span id="page-8-0"></span>OpcAddVariableTypeNode(OpcVariableType, OpcName, OpcNodeId)

Initializes a new instance of the [OpcAddVariableTypeNode](https://wiki.traeger.de/en/software/sdk/opc-ua/net/api/opc.uafx.opcaddvariabletypenode) class using the specified superType to inherit from by the variable type node to add, which shall be accessible by the name and nodeId defined. The new node will be a child of the node identified by the superType using [HasSubtype](https://wiki.traeger.de/en/software/sdk/opc-ua/net/api/opc.uafx.opcreferencetypemembers#hassubtype) as the type of reference.

## **C#**

public OpcAddVariableTypeNode(OpcVariableType superType, OpcName name, OpcNodeId nodeId)

## **Parameters**

## superType [OpcVariableType](https://wiki.traeger.de/en/software/sdk/opc-ua/net/api/opc.uafx.opcvariabletype)

One of the members defined by the [OpcVariableType](https://wiki.traeger.de/en/software/sdk/opc-ua/net/api/opc.uafx.opcvariabletype) enumeration which identifies the predefined underlying super type node the new node will represent a subtype of. The super type node is referenced using [HasSubtype](https://wiki.traeger.de/en/software/sdk/opc-ua/net/api/opc.uafx.opcreferencetypemembers#hassubtype) as the type of reference.

#### name [OpcName](https://wiki.traeger.de/en/software/sdk/opc-ua/net/api/opc.uafx.opcname)

The [OpcName](https://wiki.traeger.de/en/software/sdk/opc-ua/net/api/opc.uafx.opcname) through that the new variable type node can be accessed.

#### nodeId [OpcNodeId](https://wiki.traeger.de/en/software/sdk/opc-ua/net/api/opc.uafx.opcnodeid)

The [OpcNodeId](https://wiki.traeger.de/en/software/sdk/opc-ua/net/api/opc.uafx.opcnodeid) through that the new node can be identified and accessed. In case there [Null](https://wiki.traeger.de/en/software/sdk/opc-ua/net/api/opc.uafx.opcnodeidmembers#null) is specified the server will determine the according OpcNodeld by its own.

## **Exceptions**

#### [ArgumentException](https://docs.microsoft.com/en-us/dotnet/api/system.argumentexception)

The name is equals [Null.](https://wiki.traeger.de/en/software/sdk/opc-ua/net/api/opc.uafx.opcnamemembers#null)

## [ArgumentNullException](https://docs.microsoft.com/en-us/dotnet/api/system.argumentnullexception)

The name, nodeId is a null reference (Nothing in Visual Basic).

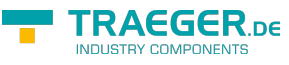

## OpcAddVariableTypeNode(OpcVariableType, OpcName, OpcNodeId, Object)

Initializes a new instance of the [OpcAddVariableTypeNode](https://wiki.traeger.de/en/software/sdk/opc-ua/net/api/opc.uafx.opcaddvariabletypenode) class using the specified superType to inherit from by the variable type node to add, which shall be accessible by the name and nodeId defined. The new node will be a child of the node identified by the superType using [HasSubtype](https://wiki.traeger.de/en/software/sdk/opc-ua/net/api/opc.uafx.opcreferencetypemembers#hassubtype) as the type of reference.

## **C#**

public OpcAddVariableTypeNode(OpcVariableType superType, OpcName name, OpcNodeId nodeId, object value)

## **Parameters**

## superType [OpcVariableType](https://wiki.traeger.de/en/software/sdk/opc-ua/net/api/opc.uafx.opcvariabletype)

One of the members defined by the [OpcVariableType](https://wiki.traeger.de/en/software/sdk/opc-ua/net/api/opc.uafx.opcvariabletype) enumeration which identifies the predefined underlying super type node the new node will represent a subtype of. The super type node is referenced using [HasSubtype](https://wiki.traeger.de/en/software/sdk/opc-ua/net/api/opc.uafx.opcreferencetypemembers#hassubtype) as the type of reference.

## name [OpcName](https://wiki.traeger.de/en/software/sdk/opc-ua/net/api/opc.uafx.opcname)

The [OpcName](https://wiki.traeger.de/en/software/sdk/opc-ua/net/api/opc.uafx.opcname) through that the new variable type node can be accessed.

## nodeId [OpcNodeId](https://wiki.traeger.de/en/software/sdk/opc-ua/net/api/opc.uafx.opcnodeid)

The [OpcNodeId](https://wiki.traeger.de/en/software/sdk/opc-ua/net/api/opc.uafx.opcnodeid) through that the new node can be identified and accessed. In case there [Null](https://wiki.traeger.de/en/software/sdk/opc-ua/net/api/opc.uafx.opcnodeidmembers#null) is specified the server will determine the according OpcNodeld by its own.

## value [Object](https://docs.microsoft.com/en-us/dotnet/api/system.object)

The initial value of new variable node instances created from the type of variable node to add.

## **Exceptions**

[ArgumentException](https://docs.microsoft.com/en-us/dotnet/api/system.argumentexception)

The name is equals [Null.](https://wiki.traeger.de/en/software/sdk/opc-ua/net/api/opc.uafx.opcnamemembers#null)

[ArgumentNullException](https://docs.microsoft.com/en-us/dotnet/api/system.argumentnullexception)

The name or nodeId is a null reference (Nothing in Visual Basic).

## <span id="page-9-1"></span>OpcAddVariableTypeNode(OpcVariableType, OpcName, OpcNodeId, Object, OpcAddVariableNode[])

Initializes a new instance of the [OpcAddVariableTypeNode](https://wiki.traeger.de/en/software/sdk/opc-ua/net/api/opc.uafx.opcaddvariabletypenode) class using the specified superType to inherit from by the variable type node to add, which shall be accessible by the name and nodeId defined. The new node will be a child of the node identified by the superType using [HasSubtype](https://wiki.traeger.de/en/software/sdk/opc-ua/net/api/opc.uafx.opcreferencetypemembers#hassubtype) as the type of reference.

## **C#**

<span id="page-9-0"></span>public OpcAddVariableTypeNode(OpcVariableType superType, OpcName name, OpcNodeId nodeId, object value, params OpcAddVariableNode[] children)

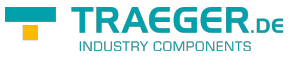

## **Parameters**

## superType [OpcVariableType](https://wiki.traeger.de/en/software/sdk/opc-ua/net/api/opc.uafx.opcvariabletype)

One of the members defined by the [OpcVariableType](https://wiki.traeger.de/en/software/sdk/opc-ua/net/api/opc.uafx.opcvariabletype) enumeration which identifies the predefined underlying super type node the new node will represent a subtype of. The super type node is referenced using [HasSubtype](https://wiki.traeger.de/en/software/sdk/opc-ua/net/api/opc.uafx.opcreferencetypemembers#hassubtype) as the type of reference.

## name [OpcName](https://wiki.traeger.de/en/software/sdk/opc-ua/net/api/opc.uafx.opcname)

The [OpcName](https://wiki.traeger.de/en/software/sdk/opc-ua/net/api/opc.uafx.opcname) through that the new variable type node can be accessed.

## nodeId [OpcNodeId](https://wiki.traeger.de/en/software/sdk/opc-ua/net/api/opc.uafx.opcnodeid)

The [OpcNodeId](https://wiki.traeger.de/en/software/sdk/opc-ua/net/api/opc.uafx.opcnodeid) through that the new node can be identified and accessed. In case there [Null](https://wiki.traeger.de/en/software/sdk/opc-ua/net/api/opc.uafx.opcnodeidmembers#null) is specified the server will determine the according OpcNodeld by its own.

## value [Object](https://docs.microsoft.com/en-us/dotnet/api/system.object)

The initial value of new variable node instances created from the type of variable node to add.

## children [OpcAddVariableNode\[](https://wiki.traeger.de/en/software/sdk/opc-ua/net/api/opc.uafx.opcaddvariablenode)]

The initial child nodes of the node to add.

## **Exceptions**

[ArgumentException](https://docs.microsoft.com/en-us/dotnet/api/system.argumentexception)

The name is equals [Null.](https://wiki.traeger.de/en/software/sdk/opc-ua/net/api/opc.uafx.opcnamemembers#null)

[ArgumentNullException](https://docs.microsoft.com/en-us/dotnet/api/system.argumentnullexception)

The name or nodeId is a null reference (Nothing in Visual Basic).

## <span id="page-10-0"></span>OpcAddVariableTypeNode(OpcVariableType, OpcName, OpcNodeId, OpcAddVariableNode[])

Initializes a new instance of the [OpcAddVariableTypeNode](https://wiki.traeger.de/en/software/sdk/opc-ua/net/api/opc.uafx.opcaddvariabletypenode) class using the specified superType to inherit from by the variable type node to add, which shall be accessible by the name and nodeId defined. The new node will be a child of the node identified by the superType using [HasSubtype](https://wiki.traeger.de/en/software/sdk/opc-ua/net/api/opc.uafx.opcreferencetypemembers#hassubtype) as the type of reference.

**C#**

public OpcAddVariableTypeNode(OpcVariableType superType, OpcName name, OpcNodeId nodeId, params OpcAddVariableNode[] children)

## **Parameters**

## superType [OpcVariableType](https://wiki.traeger.de/en/software/sdk/opc-ua/net/api/opc.uafx.opcvariabletype)

One of the members defined by the [OpcVariableType](https://wiki.traeger.de/en/software/sdk/opc-ua/net/api/opc.uafx.opcvariabletype) enumeration which identifies the predefined underlying super type node the new node will represent a subtype of. The super type node is referenced using [HasSubtype](https://wiki.traeger.de/en/software/sdk/opc-ua/net/api/opc.uafx.opcreferencetypemembers#hassubtype) as the type of reference.

#### name [OpcName](https://wiki.traeger.de/en/software/sdk/opc-ua/net/api/opc.uafx.opcname)

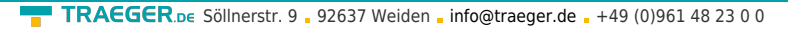

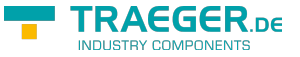

The [OpcName](https://wiki.traeger.de/en/software/sdk/opc-ua/net/api/opc.uafx.opcname) through that the new variable type node can be accessed.

## nodeId [OpcNodeId](https://wiki.traeger.de/en/software/sdk/opc-ua/net/api/opc.uafx.opcnodeid)

The [OpcNodeId](https://wiki.traeger.de/en/software/sdk/opc-ua/net/api/opc.uafx.opcnodeid) through that the new node can be identified and accessed. In case there [Null](https://wiki.traeger.de/en/software/sdk/opc-ua/net/api/opc.uafx.opcnodeidmembers#null) is specified the server will determine the according OpcNodeld by its own.

children [OpcAddVariableNode\[](https://wiki.traeger.de/en/software/sdk/opc-ua/net/api/opc.uafx.opcaddvariablenode)]

The initial child nodes of the node to add.

## **Exceptions**

[ArgumentException](https://docs.microsoft.com/en-us/dotnet/api/system.argumentexception)

The name is equals [Null.](https://wiki.traeger.de/en/software/sdk/opc-ua/net/api/opc.uafx.opcnamemembers#null)

[ArgumentNullException](https://docs.microsoft.com/en-us/dotnet/api/system.argumentnullexception)

The name, nodeId is a null reference (Nothing in Visual Basic).

# <span id="page-11-1"></span>Properties

## <span id="page-11-2"></span><span id="page-11-0"></span>ArrayDimensions

Gets the number/lengths of dimensions for an array [Value](#page-13-0) with one or more fixed dimensions.

## **C#**

public OpcArrayDimensions ArrayDimensions { get; set; }

## **Property Value**

## [OpcArrayDimensions](https://wiki.traeger.de/en/software/sdk/opc-ua/net/api/opc.uafx.opcarraydimensions)

An instance of the [OpcArrayDimensions](https://wiki.traeger.de/en/software/sdk/opc-ua/net/api/opc.uafx.opcarraydimensions) class which offers the number/lengths of dimensions for an array [Value](#page-13-0).

## **Remarks**

If the [ValueRank](#page-13-1) does not identify an array of a specific dimension (i.e. [ValueRank](#page-13-1)  $\Leftarrow$  0) [ArrayDimensions](#page-11-0) can be a null reference (Nothing in Visual Basic). In case of a null reference (Nothing in Visual Basic) the server defined default value of the attribute is used.

## <span id="page-11-3"></span>Children

Gets a collection of [OpcAddVariableNode](https://wiki.traeger.de/en/software/sdk/opc-ua/net/api/opc.uafx.opcaddvariablenode) instances which define the sub-ordinated nodes to add as children to the node to add.

## **C#**

TRAEGER.DE Söllnerstr. 9 . 92637 Weiden . [info@traeger.de](mailto:info@traeger.de?subject=OpcAddVariableTypeNode Members) . +49 (0)961 48 23 0 0

public OpcAddNodeCollection Children { get; }

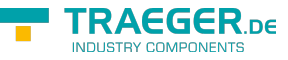

## **Property Value**

## [OpcAddNodeCollection](https://wiki.traeger.de/en/software/sdk/opc-ua/net/api/opc.uafx.opcaddnodecollection)

An instance of the [OpcAddNodeCollection](https://wiki.traeger.de/en/software/sdk/opc-ua/net/api/opc.uafx.opcaddnodecollection) class with the [OpcAddVariableNode](https://wiki.traeger.de/en/software/sdk/opc-ua/net/api/opc.uafx.opcaddvariablenode) instances to process after the node defined by this [OpcAddVariableTypeNode](https://wiki.traeger.de/en/software/sdk/opc-ua/net/api/opc.uafx.opcaddvariabletypenode) has been added.

## <span id="page-12-1"></span>DataType

Gets or sets a value which defines a pre-defined used [DataTypeId](#page-12-0) as one of the members defined by the [OpcDataType](https://wiki.traeger.de/en/software/sdk/opc-ua/net/api/opc.uafx.opcdatatype) enumeration to simplify querying standard data types. A null reference (Nothing in Visual Basic) indicates that the attribute is undefined and its default value is used.

## **C#**

```
public OpcDataType? DataType { get; set; }
```
## **Property Value**

## [Nullable](https://docs.microsoft.com/en-us/dotnet/api/system.nullable)<[OpcDataType](https://wiki.traeger.de/en/software/sdk/opc-ua/net/api/opc.uafx.opcdatatype)>

One of the members defined by the [OpcDataType](https://wiki.traeger.de/en/software/sdk/opc-ua/net/api/opc.uafx.opcdatatype) enumeration.

## <span id="page-12-2"></span><span id="page-12-0"></span>DataTypeId

Gets or stets the identifier which identifies the node that defines the type of data represented by the variable type node. A null reference (Nothing in Visual Basic) indicates that the attribute is undefined and its default value is used.

## **C#**

```
public OpcNodeId DataTypeId { get; set; }
```
## **Property Value**

## **OpcNodeld**

The [OpcNodeId](https://wiki.traeger.de/en/software/sdk/opc-ua/net/api/opc.uafx.opcnodeid) of the data type node which defines the type of data represented by the variable node. These data type node defines either a simple or a complex type of data accessible by the [Value](#page-13-0) property.

## <span id="page-12-3"></span>**IsAbstract**

## **C#**

```
public override bool IsAbstract { get; set; }
```
## **Property Value**

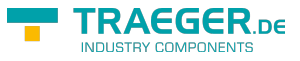

## [Boolean](https://docs.microsoft.com/en-us/dotnet/api/system.boolean)

## <span id="page-13-2"></span>SuperType

Gets a value indicating the predefined underlying super type the new node will represent a subtype of.

## **C#**

public OpcVariableType SuperType { get; }

## **Property Value**

## [OpcVariableType](https://wiki.traeger.de/en/software/sdk/opc-ua/net/api/opc.uafx.opcvariabletype)

One of the members defined by the [OpcVariableType](https://wiki.traeger.de/en/software/sdk/opc-ua/net/api/opc.uafx.opcvariabletype) enumeration or -1 in case of a custom type definition is used (see [SuperTypeId\)](https://wiki.traeger.de/en/software/sdk/opc-ua/net/api/opc.uafx.opcaddtypenodemembers#supertypeid).

## <span id="page-13-3"></span><span id="page-13-0"></span>Value

Gets or sets the value of the variable type node which may be simple or complex. A null reference (Nothing in Visual Basic) indicates that the attribute is undefined and its default value is used.

## **C#**

public object Value { get; set; }

## **Property Value**

## [Object](https://docs.microsoft.com/en-us/dotnet/api/system.object)

A [Object](https://docs.microsoft.com/en-us/dotnet/api/system.object) representing the value of the variable type node.

## <span id="page-13-4"></span><span id="page-13-1"></span>ValueRank

Gets or sets a value which indicates whether the value attribute of the variable is an array and how many dimensions the array has.

**C#**

```
public int? ValueRank { get; set; }
```
## **Property Value**

## [Nullable](https://docs.microsoft.com/en-us/dotnet/api/system.nullable)<[Int32](https://docs.microsoft.com/en-us/dotnet/api/system.int32)>

One of the values defined by the [ValueRanks](https://wiki.traeger.de/en/software/sdk/opc-ua/net/api/opc.uamembers#valueranks) class or a null reference (Nothing in Visual Basic). In case of a null reference (Nothing in Visual Basic) the server defined default value of the attribute is used.

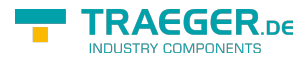

# Table of Contents

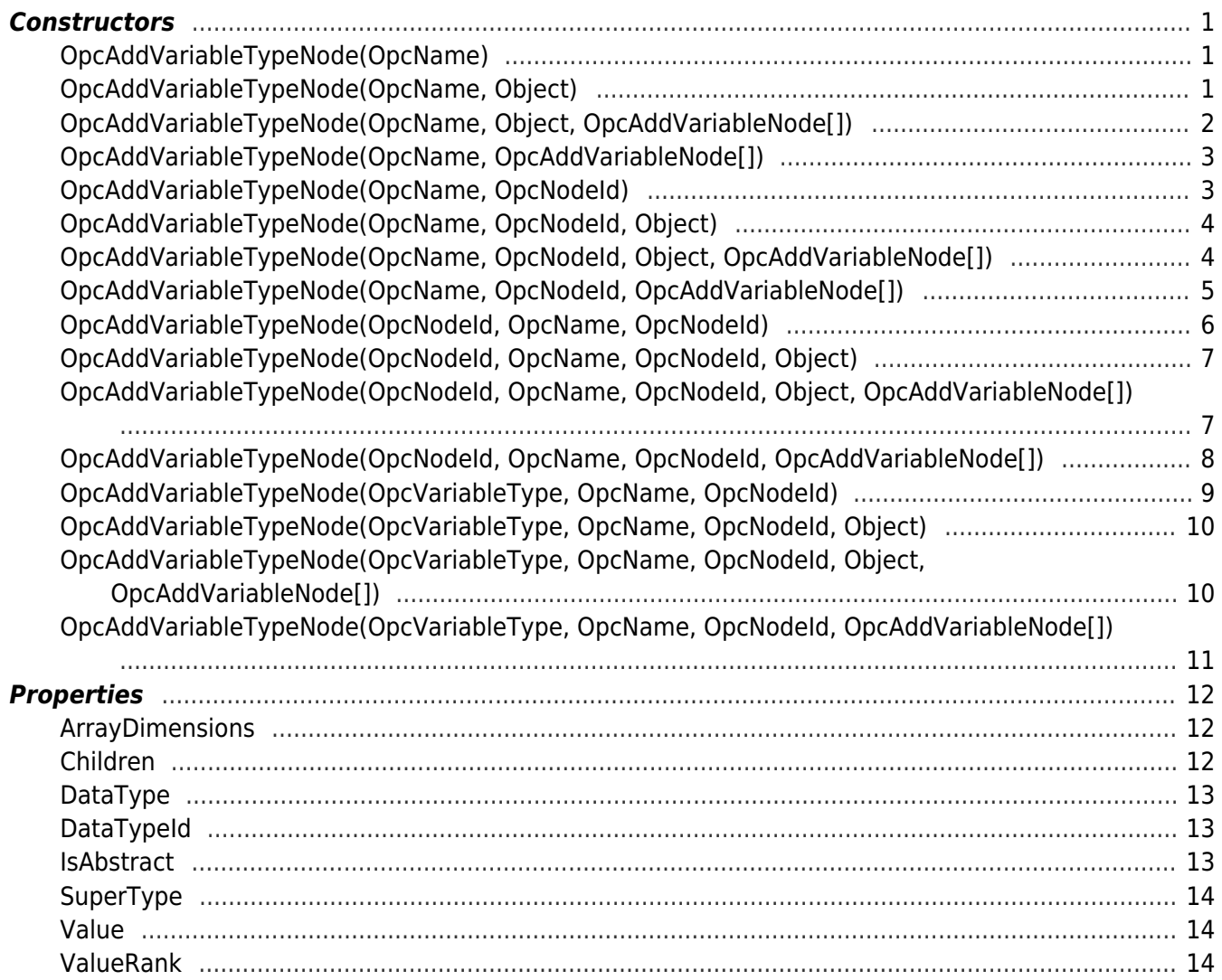

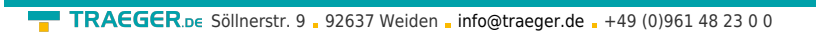

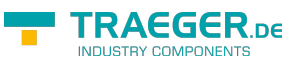